ping-node-ssh(1)

Name ping-node-ssh - tests if a node that is enabled for communication over SSH is usable

- Synopsis ping-node-ssh [--help] [--validate={false|true}] *node-name*
- Description The ping-node-ssh subcommand tests if a node that is enabled for communication over secure shell (SSH) is usable. This subcommand requires secure shell (SSH) to be configured on the machine where the domain administration server (DAS) is running and on the machine where the node resides. You may run this command from any machine that can contact the DAS.

The node that is specified as the operand of this subcommand must be enabled for communication over SSH. If the node is not enabled for communication over SSH, an error occurs. To determine whether a node is enabled for communication over SSH, use the list-nodes(1) subcommand.

This subcommand is supported in remote mode only.

## --help **Options**

-?

Displays the help text for the subcommand.

--validate

Specifies whether validation of the node is performed.

Possible values are as follows:

## true

Validation is performed.

## false

No validation is performed (default).

## *node-name* **Operands**

The name of the node to test. The node must be enabled for communication over SSH. Otherwise, an error occurs.

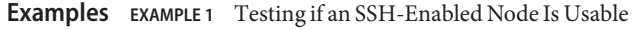

This example tests if the SSH-enabled node is sj03 usable.

asadmin> **ping-node-ssh sj03**

- command executed successfully 1 error in executing the command **Exit Status**
	- See Also create-node-ssh(1), delete-node-ssh(1), list-nodes(1), setup-ssh(1), update-node-ssh(1)

 $asadmin(1M)$